## **DeviceOn Free Trial: Professional**

Step. 1 Prerequisite documents for a trial

Online user manual

Resource download

Step. 2 Install server on-premise or deploy server from the cloud

> DeviceOn On-Premise server installation

Cloud Deployment from Azure/AWS

## **DeviceOn Free Trial: Professional**

## Step. 3 Apply full functional 90-Day trial license

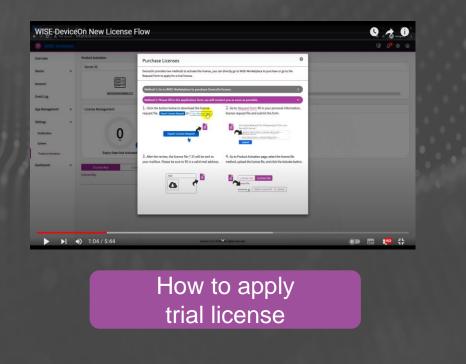

## Step. 4 Onboard your edges to server and start management

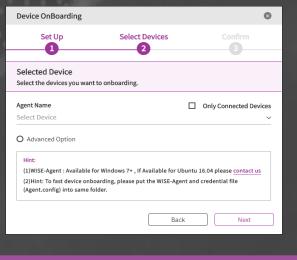

DeviceOn Client (WISE-Agent) Installation